The copy flimed here has been reproduced thanks to the generosity of:

> **Douglas Library** Queen's University

The images appearing here are the best quality possible considering the condition and legibility of the original copy and in keeping with the filming contract specifications.

Original copiaa in printad papar covara ara fllmad beginning with the front cover and ending ontha iaat paga with a printad or illuatratad impraasion, or tha back covar whan appropriata. Ail othar original copiaa ara fllmad baginning on tha first page with a printed or illustrated impresaion, and anding on tha iaat paga with a printad or illustrated impression.

Tha last racordad frama on aach microfiche shall contain the symbol  $\longrightarrow$  (meaning "CON-TINUED"), or the symbol  $\nabla$  (meaning "END"), whichever applies.

IMaps, plates, charte, etc., mey be fiimed at different reduction ratios. Those too large to be entireiy inciuded in one exposure ara fiimed beginning in the upper ieft hand corner, left to right and top to bottom, as many framee as required. The foilowing diagrams illustrate the method:

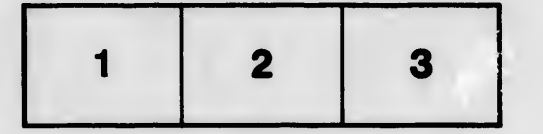

L'axamplaira filmé fut raproduit grêca à la généroaité da:

> Dougiaa Library Quaan's Univaraity

Les images suivantes ont été reproduites avec le piua grand soin, compta tanu da la condition at da la nattaté da i'axamplaira filmé, at an conformité avac las conditions du coqtrat da filmaga.

Laa axampiairas originaux dont la couvartura an papiar ast impriméa aont fliméa an commençant par la pramiar plat at an tarminant soit par la darniéra paga qui comporta una amprainta d'Imprassion ou d'illustration, soit par la sacond plat, selon le cas. Tous les autres exemplaires originaux sont filmés en commençant par la pramiéra paga qui comporta una amprainta d'Imprassion ou d'illustration at an tarminant par la darniéra paga qui comporta una taiia amprainta.

Un des symboles suivants apparaîtra sur la dernière image de chaque microfiche, selon le cas: la symbole -^ signifie "A SUIVRE", le symbole  $\nabla$  signifie "FIN".

Les certes, pienchee, tabieeux, etc., peuvent être filmés è des taux de réduction différents. Lorsque le document est trop grand pour être reproduit en un seul cliché, il est filmé é partir da l'angle eupérieur gauche, de gauche è droite, et de haut an bas, an prenant le nombre d'images nécesseire. Les diagrammes suivants Illustrant la méthode.

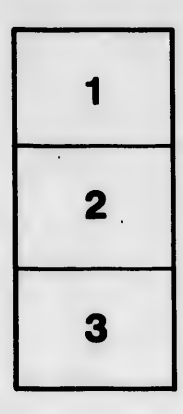

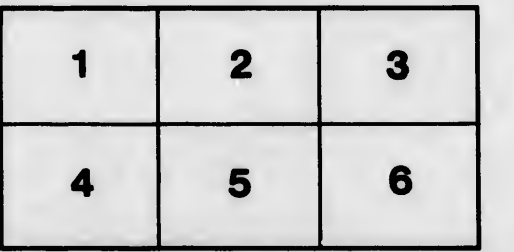

ils lu difiar ins ag«

rata

alure. è

 $\overline{2x}$